#### **IN DIESEM KAPITEL**

Logische Verknüpfungen und Aussagen

Zahlbereiche unterscheiden können

*............................................................................................................................................................* Rechnen mit Brüchen, Potenzen und Wurzeln

Gleichungen und Ungleichungen auflösen

Betrags(un)gleichungen auflösen können

*............................................................................................................................................................*

# **Kapitel 1 Die Krabbelkiste der Mathematik**

**Example 2008 Contract Contract Contract Contract Contract Contract Contract Contract Contract Contract Contract Contract Contract Contract Contract Contract Contract Contract Contract Contract Contract Contract Contract I**<br> **I**<br> **I**<br> **I**<br> **I** ch habe lange überlegt, wie ich dieses Buch für Sie am besten starten kann. Der Start ist so wichtig, damit Sie motiviert die ersten Seiten lesen und auch noch Lust auf den Rest bekommen. Mathematik ist nicht einfach, ich mach Ihnen nichts vor. Gemeinsam können wir aber einen guten Schritt in Richtung Verständnis gehen. Was kann ich nun in diese Krabbelkiste hineinlegen? Es gibt viele mathematische Voraussetzungen, die so grundlegend sind, dass Sie jeder von Ihnen wissen sollte. Ich müsste Ihnen eigentlich nichts mehr über Bruchrechnung erzählen, aber ich möchte, dass Sie sicher im Umgang mit Brüchen sind. Prozentrechnung ist Bestandteil des täglichen Lebens – eine kurze Wiederholung schadet nicht. Gleichungen und Ungleichungen spielen in der Mathematik (und auch in den späteren Kapiteln) eine große Rolle. Ich setze diese Dinge ab Kapitel 2 voraus, lesen Sie bitte nicht darüber hinweg. Nehmen Sie sich Zeit für dieses erste Kapitel. **Trabbelkiste der Karling (Franch Process)**<br> **COPYRIGHTED MATERIAL COPYRIGHTED MATERIAL COPYRIGHTED AND AN ANGLE TO MATHERIAL AN AN ANALL MATHERIAL IS IN MATHERIAL SURFACT AND MATHERIAL COPYRIGHT AND GOVERN THEORY TES gibt** 

# **Logische Grundlagen**

Die Mathematische Logik ist ein Grundbestandteil der Mathematik. Wenn Sie eine Mathematikerin sprechen hören, dann definiert sie Begriffe, die sie dann im Weiteren verwendet, insbesondere auch in mathematischen Aussagen, die sie behauptet und beweist. Dabei benutzt sie die Mathematik als eine Sprache, die ebenso Regeln der Rechtschreibung und Grammatik bedarf.

### **Wahre und falsche Aussagen**

Eine solche Aussage kann sich hinreichend kompliziert gestalten und dieses Buch wimmelt von Aussagen, durch die ich Sie schrittweise führen werde. Die Aussagen, die ich hier in diesem Buch treffe, so behaupte ich jetzt hier, sind alle wahr, also nicht falsch. Und hier erkennen Sie eine der wesentlichen Eigenschaften von mathematischen Aussagen: Man kann ihnen einen sogenannten Wahrheitswert zuordnen, nämlich entweder »wahr« oder »falsch«. So ist die Aussage *Sonntag ist ein Wochentag* eine wahre Aussage.

Manchmal jedoch hängt dieser Wahrheitswert vom jeweiligen Auge des Betrachters ab. So ist die Aussage *Sonntags arbeite ich nicht* für die meisten Arbeitnehmer wahr, aber dennoch bin ich froh, dass der Bäcker meines Vertrauens mich jeden Sonntag mit frischen Brötchen versorgt. Für diese Angestellten ist die obige Aussage nicht immer wahr.

In der Mathematik werden Sie häufig sehen, dass viele Objekte mit Buchstaben, so genannten *Variablen*, abgekürzt werden. Dabei verwendet man fast alle Buchstaben, die man so finden kann – große und kleine, dabei jeweils lateinische (*a*, *b*, *c*, …) und griechische (*α*, *β*, *γ*, …), auch vor kyrillischen Buchstaben (а, б, в, …) scheut man sich natürlich nicht.

### **Aussagen verknüpfen**

❦ ❦ Im Folgenden verwende ich lateinische Großbuchstaben für Aussagen: *A*, *B* usw. Es gibt einfache Verknüpfungen zwischen Aussagen, die Sie immer wieder benötigen werden.

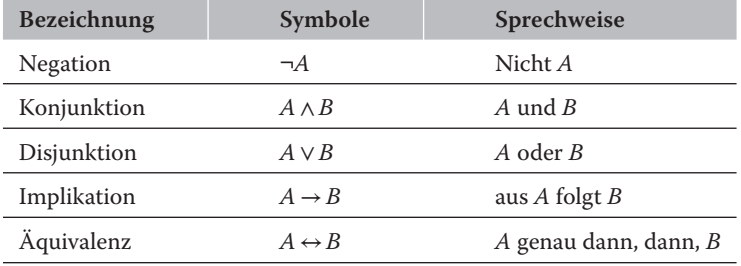

**Tabelle 1.1:** Die aussagenlogischen Verknüpfungen

- ✔ Die *Negation* <sup>¬</sup> *<sup>A</sup>* ist wahr, wenn die Aussage *<sup>A</sup>* falsch ist, und umgekehrt.
- ✔ Die *Konjunktion A* <sup>∧</sup> *<sup>B</sup>* ist wahr, wenn *beide* Teilaussagen *<sup>A</sup>* und *<sup>B</sup>* wahr sind, und falsch in allen anderen drei Fällen.
- ✔ Die *Disjunktion A* <sup>∨</sup> *<sup>B</sup>* ist wahr, wenn *mindestens eine* Teilaussage *<sup>A</sup>* oder *<sup>B</sup>* wahr ist, und sie ist nur falsch, wenn beide Teilaussagen falsch sind.
- ✔ Die *Implikation* ist eine einfache, aber dennoch meist verkannte Verknüpfung. Sie ist nur falsch, wenn aus der wahren Aussage *A* eine falsche Aussage *B* gefolgert wird, aber ansonsten wahr!
- $\triangledown$  Die *Aquivalenz A*  $\leftrightarrow$  *B* besagt, dass die Aussage *A* den gleichen Wahrheitswert hat wie die Aussage *B* – das heißt, beide sind wahr oder beide sind falsch.

**Einige Beispiele:** Die Aussage  $1 \leq 2$  bezeichnen wir jetzt mit *A*. Damit ist *A* eine wahre Aussage. Die Negation ¬*A* ist also die Aussage 1 *>* 2 und somit offenbar falsch. Zusammen mit den Aussagen *B* beziehungsweise *C* gegeben durch 1 ⋅ 1 = 2 beziehungsweise 1 + 1 = 2 ist die Aussage *A* ∧ *B*, also 1 ≤ 2 ∧ 1⋅1 = 2, falsch, da *B* eine falsche Aussage ist, aber *A* ∧ *C*, also 1 ≤ 2 ∧ 1 + 1 = 2, wahr, da sowohl *A* als auch *C* wahr sind. Weiterhin sind die Aussagen *A* ∨ *B* und *A* ∨ *C*, also  $1 \le 2 \vee 1 \cdot 1 = 2$  und  $1 \le 2 \vee 1 + 1 = 2$  beide wahr, denn mindestens ein Bestandteil ist wahr.

Jetzt bitte aufpassen! Die Implikationen *A* → *C* und *B* → *A*, also 1 ≤ 2 → 1 + 1 = 2 und  $1 \cdot 1 = 2 \rightarrow 1 \le 2$ , sind beide wahr, aber die Aussage  $A \rightarrow B$ , also  $1 \le 2 \rightarrow 1 \cdot 1 = 2$ , ist falsch! Dagegen ist die Aussage  $A \leftrightarrow C$  und auch  $A \leftrightarrow \neg B$  wahr, also  $1 \leq 2 \leftrightarrow 1 + 1 = 2$  und  $1 \leq 2 \leftrightarrow 1 \cdot 1 \neq 2$ .

Insbesondere sehen Sie, dass die beiden Bedingungen links und rechts von einem (Doppel-) Pfeil nicht unbedingt etwas miteinander zu tun haben müssen. Machen Sie sich das wirklich klar. Das widerspricht unserem natürlichen Sprachverhalten, ist aber auch völlig ok, wenn man sich nur auf Wahrheitswerte konzentriert. So ist die Aussage »Wenn ich heute an diesem Buch schreibe, dann ist 42 keine Primzahl.« völlig korrekt, einfach nur, weil es zwei wahre Aussagen sind, wenn auch inhaltlich völlig unabhängige.

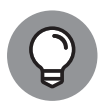

Zwei Aussagen sind *logisch äquivalent*, wenn sie unter allen Bedingungen den gleichenWahrheitswert aufweisen. Folgende Äquivalenzen werden Ihnen das Leben erleichtern:

- $\triangledown$  Die Aussage  $\neg\neg A$  ist äquivalent zu *A*.
	- $\blacktriangleright$  Die Implikation *A* → *B* ist äquivalent zu ¬*A* ∨ *B* und ebenfalls zu ¬*B* →¬*A*.
	- $\blacktriangleright$  Die Äquivalenz *A* ↔ *B* ist äquivalent zu ¬*A* ↔ ¬*B* und vor allem auch zu  $(A \rightarrow B) \land (B \rightarrow A).$
	- ✔ Es ist <sup>¬</sup>(*<sup>A</sup>* <sup>∧</sup> *<sup>B</sup>*) äquivalent zu <sup>¬</sup>*<sup>A</sup>* ∨ ¬*B*.
	- $\blacktriangleright$  Es ist ¬( $A \lor B$ ) äquivalent zu ¬ $A \land \neg B$ .

**Ein Beispiel:** Wenn Sie sich in den reellen Zahlen bewegen, dann ist die Aussage  $x^2 = 4$ äquivalent zu der Aussage *x* = –2 ∨ *x* = 2. Wenn Sie allerdings nur die natürlichen Zahlen betrachten, dann gibt es dort keine negativen Zahlen. Dann gilt sogar  $x^2 = 4 \leftrightarrow x = 2$ , das heißt, Sie müssen immer genau wissen, über welche Zahlbereiche Ihre Variablen laufen. Wahrheit hängt also vom Kontext ab, auch in der Mathematik.

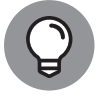

In mathematischen Aussagen kommen sehr häufig Äquivalenzen vor; meistens in der ausgeschriebenen Form: *Es gilt genau dann A, wenn B gilt*. Insbesondere stecken darin die beiden Implikationen *Wenn A, dann auch B* und *Wenn B, dann auch A*. Beachten Sie dies, wenn Sie den Wahrheitswert einer Äquivalenz überprüfen wollen, begründen Sie beide darin enthaltenen Implikationen.

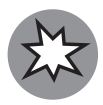

Eine Implikation  $A \rightarrow B$  sagt also nichts über *B* aus, wenn *A* falsch ist! Mein Lieblingsbeispiel ist das folgende: *Wenn es morgen regnet, nehme ich meinen Schirm mit*. Müssen Sie etwas im Sinne dieser Regeln tun, wenn morgen die Sonne scheint. Nein! Diese Implikation sagt nichts darüber aus, ob ich meinen Schirm mitnehme oder nicht, wenn morgen die Sonne scheint. Insbesondere verbietet mir diese Aussage es auch nicht, den Schirm beim Sonnenschein mitzunehmen. Ein solches Verbot hätte ich bei der Formulierung: *Genau dann, wenn es morgen regnet, nehme ich meinen Schirm mit* oder gleichbedeutend *Ich nehme meinen Schirm genau dann mit, wenn es morgen regnet*. Machen Sie sich den Unterschied zwischen einer Implikation und einer Äquivalenz klar! Es ist so wichtig, ganz genau und exakt in der Mathematik zu formulieren, auch und gerade beim Sprechen.

### **Quantoren in den Griff bekommen**

Wenn Sie tiefer in die Mathematik einsteigen, kommen Sie an bestimmten Schreibweisen nicht vorbei. So werden häufig die sogenannten *Quantoren* ∀ und ∃ verwendet. Hierbei bedeutet das auf dem Kopf stehende »A« die Wortgruppe »für alle« und das gespiegelte »E« die Wortgruppe »es existiert«.

**Ein Beispiel:** Die Aussage ∀*x*(*x*<sup>2</sup> ≥ 0) über den reellen Zahlen besagt, dass das Quadrat einer beliebigen reellen Zahl nicht negativ ist. Dagegen besagt die Aussage ∀*x*∃*y*(*x* + *y* = 0)*,* dass es zu jedem *x* ein *y* gibt, so dass die Summe beider Variablen *x* + *y* gerade 0 ist.

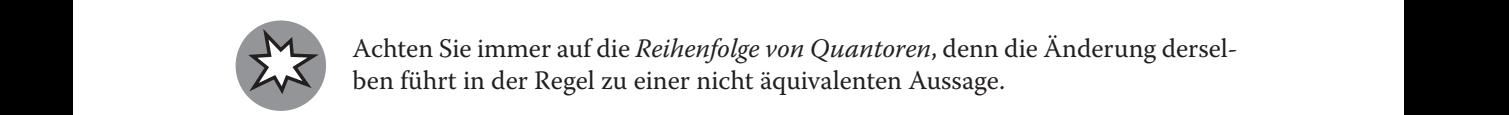

Achten Sie immer auf die *Reihenfolge von Quantoren*, denn die Änderung derselben führt in der Regel zu einer nicht äquivalenten Aussage.

So ist es ein Unterschied, ob es zu jedem *x* ein *y* gibt oder ob es ein einziges *y* gibt, so dass für alle *x* eine Aussage gilt.

**Ein Beispiel:** Betrachten Sie die Aussage ∀*x*∃*y*(*x < y*) und ∃*x*∀*y*(*x < y*) über den reellen Zahlen. Die erste Aussage besagt, dass es zu jeder Zahl eine größere gibt – das ist sicherlich wahr. Die zweite dagegen behauptet, dass es eine Zahl gibt, so dass alle Zahlen größer sind als die vorgegebene – das ist mit Sicherheit falsch!

# **Zahlen und Fakten**

Es gibt viele Gesetze, die ich nennen könnte, aber dies soll keine Formelsammlung werden. Stattdessen möchte ich vor allem auf die Schummelseiten vorn in diesem Buch verweisen, die wesentliche Fakten, Regeln und Gesetze enthalten. Ein paar Dinge bleiben aber noch zu erwähnen.

### **Die Zahlbereiche im Visier**

Wenn Sie in der Grundschule rechnen gelernt haben, dann haben Sie angefangen, die Zahlen aufzuzählen als: 1, 2, 3, 4, … Nie konnten Sie ahnen, dass da noch etwas hinzukommen würde. Diese Zahlen werden *natürliche Zahlen* genannt und mit dem Symbol ℕ abgekürzt. Ehrlich gesagt zähle ich die 0 noch dazu, aber Sie finden genauso viele Bücher, in denen 0 eine natürliche Zahl ist, wie andere, in denen sie es nicht ist. Das ist reine mathematische Kosmetik. Unabhängig davon können Sie in den natürlichen Zahlen addieren und multiplizieren, aber nur eingeschränkt subtrahieren und fast gar nicht dividieren.

Wenn Sie die natürlichen Zahlen alle noch einmal kopieren, an der 0 spiegeln und vor jede dieser Kopien ein Minuszeichen schreiben, dann erhalten Sie die *ganzen Zahlen*, nämlich: …,  $-4$ ,  $-3$ ,  $-2$ ,  $-1$ , 0, 1, 2, 3, 4,  $\dots$  Diese kürzen Sie mit  $\mathbb Z$  ab. Im Unterschied zu den natürlichen Zahlen gibt es hier keine kleinste Zahl. Dafür können Sie weiterhin addieren, multiplizieren und sogar subtrahieren – nur dividieren ist immer noch kaum möglich.

Die *rationalen Zahlen* haben die Gestalt  $\frac{p}{q}$  wobei p eine natürliche und  $q \neq 0$  eine ganze Zahl ist (oder *p* eine ganze und *q* ≠ 0 eine natürliche Zahl ist). Das sind die Brüche, die wir alle so lieben und die ich Ihnen im Abschnitt *Bruchrechnung überleben* weiter hinten in diesem Kapitel näherbringen werde. In diesem Zahlenbereich können Sie nun endlich addieren, multiplizieren, subtrahieren und dividieren, ohne aus diesem Bereich herauszukommen. Man spricht davon, dass diese Menge unter den Operationen Addition, Subtraktion, Multiplikation und Division abgeschlossen ist. Dieser so tolle Zahlenbereich kürzen Sie mit ℚ ab.

Zahlen Wurzeln ziehen können. Das liegt unter anderem daran, dass die reellen Zahlen im<br>G Der Zahlbereich, der uns oft am meisten interessiert, ist die Menge der *reellen Zahlen*, abgekürzt mit ℝ: Auch hier können Sie addieren, multiplizieren, subtrahieren und dividieren. Ein wesentlicher Unterschied zu den rationalen Zahlen ist, dass Sie aus allen positiven Gegensatz zu den rationalen Zahlen *vollständig* sind – das bedeutet grob ausgedrückt, dass die rationalen Zahlen zwar sehr dicht gesät sind, aber erst durch die reellen Zahlen schließlich die Lücken gefüllt werden.

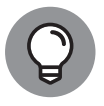

Zwischen je zwei rationalen Zahlen finden Sie immer noch eine rationale Zahl dazwischen. Gleiches gilt für reelle Zahlen. Aber es gibt auch zwischen je zwei rationalen Zahlen eine reelle Zahl. Und nun einen Tusch bitte: Zwischen je zwei reellen Zahlen findet sich immer noch eine rationale Zahl. Das ist deswegen so besonders, weil die Menge der rationalen Zahlen abzählbar ist, also genauso groß wie die der natürlichen Zahlen. Die Menge der reellen Zahlen ist dagegen substanziell größer, sie ist überabzählbar. Aber dennoch liegt die Menge der rationalen Zahlen (sehr) dicht in der Menge der reellen Zahlen. Im Gegensatz zu den reellen Zahlen gibt es keine Lücken zwischen den einzelnen Zahlen, in den rationalen Zahlen schon: So kann ich mich zwar beliebig dicht  $\sqrt{2}$  annähern, aber auf dem Zahlenstrahl der rationalen Zahlen wird hier eine Lücke sein. Stellen Sie sich das aus Sicht der rationalen Zahlen wie ein schwarzes Loch vor, sie können es zwar von außen beschreiben, aber einen Namen haben Sie deswegen dafür nicht. Dafür müssen Sie schon eine neue Brille für die reellen Zahlen aufsetzen.

In Kapitel 12 werden Sie darüber hinaus die *komplexen Zahlen* kennenlernen, abgekürzt mit ℂ: Diese spielen aber im gesamten Buch sonst keine Rolle, da wir jeweils nicht so tief in die Materie einsteigen werden. Die Anwendungen dieser Zahlen sind allerdings weitreichend.

Diese fünf Zahlbereiche erweitern sich in der Reihenfolge ihrer Nennung, das heißt, natürliche Zahlen sind auch ganze Zahlen, die wiederum rationale Zahlen sind und selbst wieder als reelle und sogar komplexe Zahlen aufgefasst werden können.

### **Aufgaben mit Klammern richtig lösen**

Hier gibt es nicht viel zu erläutern, aber wenn ich es nicht erkläre, dann fehlt es. Da die Addition und die Multiplikation assoziativ sind, können Klammern meistens weggelassen werden. Sie müssen also nicht  $((0 + (1 + 2) + (3 + 4)) + 5)$  schreiben, sondern können dies einfach als  $0 + 1 + 2 + 3 + 4 + 5$  notieren. Allerdings müssen Sie aufpassen, wenn Sie subtrahieren, denn: *Steht ein Minuszeichen vor der Klammer, ändern sich alle Zeichen in der Klammer!* Das bedeutet, aus einem Pluszeichen innerhalb der Klammer wird beim Weglassen ein Minuszeichen und umgekehrt

–(–1 + 2 + 3 − 4 − 5) ist das Gleiche wie 1 − 2 − 3 + 4 + 5*.*

Klammern werden dann interessant, wenn Sie damit eine Reihenfolge zwischen verschiedenen Operationen festlegen. So ist  $1 + 2 \cdot 3 = 1 + (2 \cdot 3) = 7$ , aber natürlich gilt  $(1 + 2) \cdot 3$ = 9. Im ersten Fall habe ich eine weitere Regel verwendet, nämlich *Punktrechnung geht vor Strichrechnung* – erinnern Sie sich an Ihre Schulzeit?

### **Das Summenzeichen**

In der Mathematik geht es oft darum, komplizierte Zusammenhänge kompakt darzustellen. Dieses Prinzip werden Sie immer wieder erkennen – nicht immer wird es Ihnen im ersten Moment verständlich sein, da Sie erst die Symbole lesen lernen müssen, aber auf den zweiten oder dritten Blick werden Sie mir recht geben.

Entsprechend schreibt man  $\sum_{i=0}^{n} a_i = a_0 + a_1 + \cdots + a_{n-1} + a_n$ . Manchmal schreibt man diese Summe auch als

$$
\sum_{i=0}^n a_i
$$

Dies nimmt aber sehr viel Platz zwischen den Zeilen weg und so bevorzuge ich die erste Schreibweise, benutze aber zur Verdeutlichung manchmal auch gern die zweite.

**Ein Beispiel:** Es gilt:

$$
\sum_{i=0}^{3} 2i + 1 = (2 \cdot 0 + 1) + (2 \cdot 1 + 1) + (2 \cdot 2 + 1) + (2 \cdot 3 + 1)
$$

$$
= 1 + 3 + 5 + 7 = 16
$$

Natürlich müssen Sie nicht immer bei 0 starten. So ist  $\sum_{6}^{i=4}$ <br> $\sum_{6}^{i=4}$  *i* = 4 + 5 + 6 = 15.

# **Bruchrechnung überleben**

Brüche – Sie kommen nicht daran vorbei. Natürlich haben Sie immer Ihre Geheimwaffe, den Taschenrechner, griffbereit. Aber glauben Sie mir, erstens ist es in der Regel gut zu wissen, was man da eigentlich ausrechnet, und zweitens, Sie werden Bruchrechnung im Verlauf des Buches an mehreren Stellen benötigen. Und so schwer ist es nun auch nicht!

Einen Bruch  $\frac{1}{2}$ ,  $-\frac{7}{18}$  oder eben  $\frac{a}{b}$  für ganze Zahlen *a*, *b* könnten Sie auch mittels der Division schreiben, also  $\frac{1}{2} = 1$ : 2 sowie  $-\frac{7}{18} = (-7)$ : 18 = 7 : (-18) und schließlich  $\frac{a}{b} = a$ : *b*. Das ist einfach. In einem Bruch  $\frac{a}{b}$  nennt man *a* den Zähler und *b* den Nenner. Entscheidend sind die Rechengesetze, die ich im Folgenden wiederhole.

Einen Bruch können Sie immer *erweitern*, das heißt, bei der Multiplikation des Zählers und des Nenners mit der gleichen Zahl ändert sich der Wert des Bruches nicht: Es gilt  $\frac{a}{b} = \frac{c \cdot a}{c \cdot b}$ . Sie dürfen daher auch einfach einen gemeinsamen Faktor herausstreichen, also *kürzen*, oh den Wert des Bruches zu ändern.

**Ein Beispiel:** Es gilt  $\frac{1}{2} = \frac{2}{4} = \frac{200}{400}$ , aber auch  $\frac{15}{3} = \frac{3 \cdot 5}{3} = 5$ .

man  $\frac{b}{a}$  das Reziproke. Sie tauschen einfach Zähler und Nenner. Ein letzter einführender Begriff sei erlaubt – der *Kehrwert* oder das *Reziproke*: Für *<sup>a</sup> <sup>b</sup>* nennt

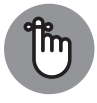

*Addition von Brüchen:* Für zwei Brüche  $\frac{a}{b}$  und  $\frac{c}{d}$  gilt:  $\frac{a}{b} + \frac{c}{d} = \frac{ad + bc}{bd}$ . Wenn Sie nicht einfach nur auf eine Formel vertrauen möchten: Finden Sie den Hauptnenner und erweitern Sie!

**Ein Beispiel:** Es gilt  $\frac{1}{2} + \frac{3}{4} = \frac{1 \cdot 4 + 2 \cdot 3}{2 \cdot 4} = \frac{10}{8} = \frac{5}{4}$ . Sie könnten auch erst die beiden Einzelbrüche auf das *kleinste gemeinsame Vielfache* erweitern:  $\frac{1}{2} + \frac{3}{4} = \frac{2}{4} + \frac{3}{4} = \frac{5}{4}$ .

Die Subtraktion muss ich nicht weiter einführen, da diese durch die Addition bereits klar gegeben ist:  $\frac{a}{b} - \frac{c}{d} = \frac{a}{b} + \left(-\frac{c}{d}\right)$ ) *.*

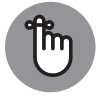

*Multiplikation von Brüchen:* Für zwei Brüche  $\frac{a}{b}$  und  $\frac{c}{d}$  gilt:  $\frac{a}{b} \cdot \frac{c}{d} = \frac{a \cdot c}{b \cdot d}$ .

Das ist so leicht, wie es aussieht. Es gilt:  $\frac{1}{2} \cdot \frac{3}{4} = \frac{1 \cdot 3}{2 \cdot 4} = \frac{3}{8}$ .

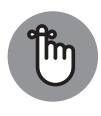

*Division von Brüchen:* Für zwei Brüche  $\frac{a}{b}$  und  $\frac{c}{d}$  gilt:  $\frac{a/b}{c/d} = \frac{a}{b}$  :  $\frac{c}{d} = \frac{a}{b} \cdot \frac{d}{c}$ . Die Division von zwei Brüchen ist gleich der Multiplikation mit dem Reziproken. Lesen Sie diese Formel bitte ganz in Ruhe zweimal durch.

Das ist auch leicht, aber die meisten tun sich damit schwer. Sie hoffentlich nun nicht (mehr).

**Noch ein Beispiel:** So gilt:  $\frac{1/2}{3/4} = \frac{1}{2}$ :  $\frac{3}{4} = \frac{1}{2} \cdot \frac{4}{3} = \frac{4}{6} = \frac{2}{3}$ .

Mehr ist es nicht! Versuchen Sie es an verschiedenen, selbst gewählten Beispielen.

Wenn ich Sie bis hierher von der Leichtigkeit der Bruchrechnung überzeugt habe, dann lassen Sie mich noch einen daraufsetzen und Variablen ins Spiel bringen – keine Angst, das Prinzip ist das gleiche.

**Und noch ein Beispiel:** Berechnen Sie die Summe, das Produkt und den Quotienten von *<sup>a</sup>* und  $\frac{3b}{a^2}$ . Sie rechnen daher ganz in Ruhe  $\frac{a}{2} + \frac{3b}{a^2} = \frac{a \cdot a^2 + 2 \cdot 3b}{2a^2} = \frac{a^3 + 6b}{2a^2}$  sowie  $\frac{a}{b} \cdot \frac{3b}{a^2} = \frac{3ab}{2a^2} = \frac{3b}{2a}$  und schließlich  $\frac{a/2}{3b/a^2} = \frac{a}{2} \cdot \frac{3b}{a^2} = \frac{a}{2} \cdot$ noch einmal bitte. Am Ende ist es auch nicht wirklich schwieriger, oder?

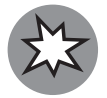

**kürzen** – also konkret: In dem Bruch  $\frac{a^3+6b}{2a^2}$  können Sie *nichts* kürzen! Denken Sie immer daran, dass Sie nichts aus Summen und Differenzen

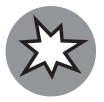

Manchmal sehen Sie auch *gemischte Zahlen*, beispielsweise 1 $\frac{1}{3}$ . Dann handelt es sich um eine verkürzte Form von 1 +  $\frac{1}{2}$ <sup>1</sup>/<sub>3</sub>. Da man dies auch mit einem weggelassenen Multiplikationszeichen verwechseln kann, sollten Sie diese Schreibweise sehr vorsichtig einsetzen und eher umschreiben, es gilt:  $1\frac{1}{3} = \frac{3}{3} + \frac{1}{3} = \frac{4}{3}$ .

# **Potenzen und Wurzeln**

Folgen Sie mir weiter zu den *Potenzen*. Jeder kennt sie – es gilt 32 = 9 und 23 = 8. Potenzen können Sie zunächst einfach als Kurzschreibweise der Multiplikation betrachten, das macht das Leben einfacher: Es gilt für *natürliche* Zahlen *n* einfach *a<sup>n</sup>* = *a* ⋅ ⋅ ··· *a ⏟⏞⏟⏞⏟ .* Damit sind die *n*−*mal*

einfachsten Potenzen festgelegt. Hierbei haben Sie bei *an* die *Basis a* und den *Exponenten n*. Für einen *negativen Exponenten* setzen Sie  $a^{-n}$  als  $\frac{1}{a^n}$  an.

Damit können Sie auch gleich *Wurzeln* behandeln. Es gilt  $\sqrt{16} = 4$ , aber auch  $\sqrt[3]{8} = 2$ . Dabei ist eine solche allgemeine Wurzel  $\sqrt[n]{a}$  für natürliche Zahlen  $n > 0$  über die bisher beschriebenen Potenzen definiert – es gilt nämlich genau dann  $\sqrt[n]{a} = b$ , wenn  $b^n = a$ . In dem Term √*<sup>n</sup> a* nennt man *n* wieder den *Exponenten* und *a* den *Radikanten*.

Mithilfe dieser allgemeinen Wurzeln können Sie nun noch allgemeine Potenzen definieren, genauer ausgedrückt, Potenzen mit rationalem Exponenten: Es gilt nämlich für eine ganze Zahl *n* und eine natürliche Zahl *m* genau dann  $a^{\frac{n}{m}} = b$ , wenn  $b^m = a^n$  gilt.

#### **Ein Beispiel:**

$$
\sqrt[3]{\left(\frac{1}{27}\right)^2} = \left(\frac{1}{27}\right)^{\frac{2}{3}} = \left(\left(\frac{1}{27}\right)^{\frac{1}{3}}\right)^2 = \left(\frac{1}{27^{\frac{1}{3}}}\right)^2 = \left(\frac{1}{\sqrt[3]{27}}\right)^2 = \left(\frac{1}{3}\right)^2 = \frac{1}{3^2} = \frac{1}{9}
$$

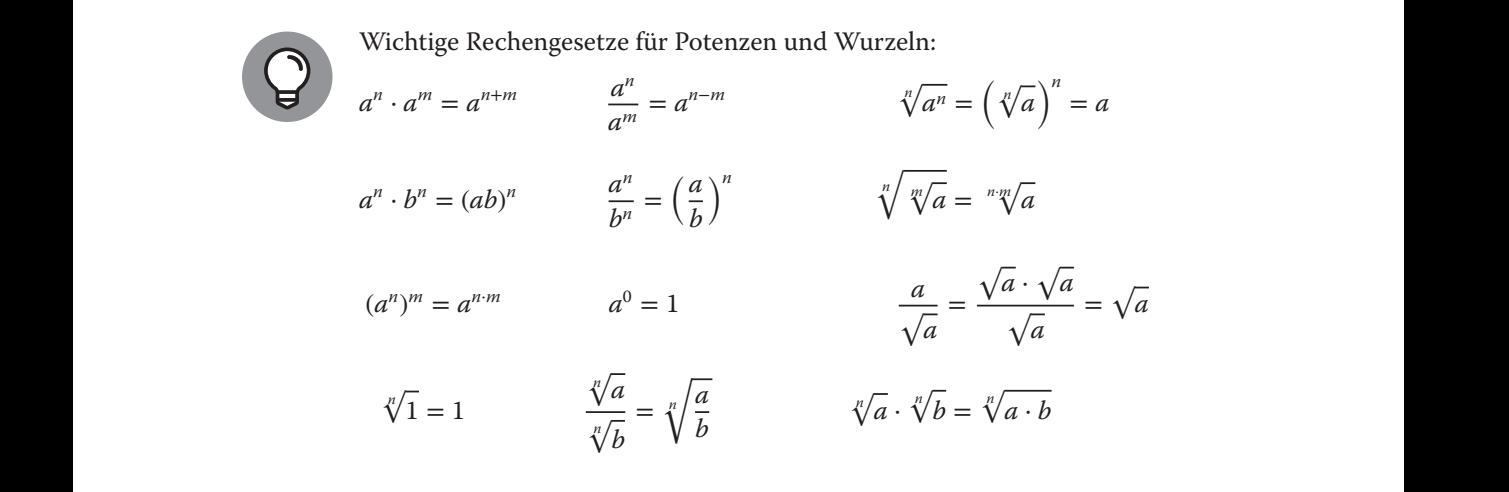

# **Einfache (Un-)Gleichungen und Beträge auflösen**

Gleichungen und Ungleichungen (mit oder ohne Beträge) werden Sie in allen Bereichen der Mathematik wiederfinden.

### **Gleichungen in Angriff nehmen**

Gleichungen können ganz unterschiedliche Strukturen haben. Es gibt ganz einfache Gleichungen – wie die *linearen* Gleichungen in *einer* Unbekannten, zum Beispiel 3*x* + 4 = 13, oder *lineare* Gleichungen in *zwei* Unbekannten, zum Beispiel 3*y* – 6*x* = 3. Dann kann die Unbekannte aber auch in höheren Potenzen auftauchen, wie in *quadratischen* Gleichungen, zum Beispiel:  $x^2 + 2 = 3x$ . Wie Sie sehen, können Gleichungen schnell recht kompliziert werden: Ich könnte Ihnen quadratische Gleichungen in mehreren Unbekannten oder gar

kubische oder noch höhere Potenzen anbieten. Konzentrieren Sie sich aber zunächst auf die drei einfachen Fälle: lineare Gleichungen in einer Unbekannten, lineare Gleichungen in zwei Unbekannten und quadratische Gleichungen in einer Unbekannten.

### **Lineare Gleichungen in einer Unbekannten**

**Ein Beispiel:** Eine Gleichung der Form 3*x* + 4 = 13 ist sehr leicht zu lösen. Sie ziehen auf beiden Seiten die 4 ab und erhalten 3*x* = 9. Nun dividieren Sie durch den Koeffizienten vor dem *x*, nämlich durch 3, und erhalten die Lösung *x* = 3. Sie können die Probe machen, indem Sie die Lösung für die Unbekannte einsetzen und prüfen, ob eine wahre Aussage herauskommt:  $3 \cdot 3 + 4 = 9 + 4 = 13$ . Stimmt also.

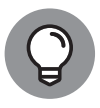

Wenn Sie auf beiden Seiten einer Gleichung das Gleiche addieren beziehungsweise subtrahieren oder auf beiden Seiten der Gleichung mit einer von 0 verschiedenen Zahl multiplizieren oder durch eine solche dividieren, ändern Sie das Lösungsverhalten (beziehungsweise die Lösungsmenge) der Gleichung nicht.

Durch dieses erlaubte Umformen können Sie schrittweise die Unbekannte auf eine Seite und den Rest auf die andere Seite der Gleichung bringen und somit die Lösung ablesen.

 $x = \frac{1}{3}(18 - 4a)$  beziehungsweise  $x = 6 - \frac{4}{3}a$ . **Noch ein Beispiel:** Wenn die Gleichung in der Unbekannten *x* und einem Parameter *a* gegeben ist als 3*x* + 4*a* = 18, dann lösen Sie diese genauso: Ziehen Sie die 4*a* auf beiden Seiten ab und teilen Sie das Ergebnis auf beiden Seiten durch 3. Sie erhalten schließlich:

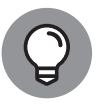

Ein Parameter ist einfach eine Variable, nach der Sie nicht suchen, sondern die von außen als Eingabe vorgegeben wird. Mit einem Parameter in einer Gleichung rechnen Sie wie mit einer Zahl. Nur bei der Division müssen Sie aufpassen, dass dieser nicht 0 werden kann.

**Und noch ein Beispiel:** Betrachten Sie die Gleichung *ax* + 4 = 13. Dies ist ein Sonderfall für das allererste Beispiel – dort war *a* = 3. Sie ziehen wieder die 4 auf beiden Seiten ab und erhalten *ax* = 9. Jetzt müssen Sie zwei Fälle unterscheiden – nämlich den Fall *a* = 0 und danach den Fall  $a \neq 0$ .

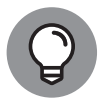

Die Methode der *Fallunterscheidung* ist wesentlich in der Mathematik und insbesondere auch hier beim Lösen von (Un-)Gleichungen.

Im *ersten Fall*, *a* = 0, ist natürlich *ax* = 0 ⋅ *x* = 0, und zwar unabhängig, welchen Wert *x* annehmen würde. Das heißt, die Gleichung reduziert sich auf die Form  $0 = 9$ , und dies ist eine falsche Aussage. Es gibt keine Lösung für diesen Fall.

Im *zweiten Fall* ist *a* ≠ 0, so dass Sie durch *a* teilen können. So erhalten Sie die Gleichung  $x = \frac{9}{a}$ . Diese Lösung deckt sich auch mit unserer obigen Lösung, denn für *a* = 3 ist dann  $x = \frac{9}{3} = 3.$ 

#### **Zahnräder im Getriebe**

In einem Getriebe stehen sich zwei Zahnräder gegenüber – das eine hat 12, das andere 30 Räder. Wie schnell dreht sich das größere, wenn das kleinere 1600 Umdrehungen pro Minute macht?

Dies entspricht offenbar einem umgekehrten Proportionsverhältnis. Es gilt also die Glei-

chung:  $\frac{12}{30} = \frac{x}{1600}$ . Nach der Unbekannten umgestellt erhalten Sie  $x = \frac{12 \cdot 1600}{30} = 640$ .

Das größere Zahnrad dreht sich also 640 Mal in der Minute.

#### **Lineare Gleichungen in zwei Unbekannten**

Mit den Vorüberlegungen aus dem letzten Abschnitt ist dieses Thema leicht abzuhandeln. Betrachten Sie die Gleichung 3*y* – 6*x*=3 in den Unbekannten *x* und *y*. Dann können Sie diese Gleichung genauso umstellen wie vorhin, nur dass Sie sich für eine Variable entscheiden müssen. Sie können schreiben  $x = \frac{1}{2}y - \frac{1}{2}$ , aber auch  $y = 2x + 1$ . Letzteres wird meistens bevorzugt, denn interpretiert in einem *x*-*y*-Koordinatensystem stellt *y* = 2*x* + 1 eine Gerade dar, wie Sie diese in Abbildung 1.1 sehen können.

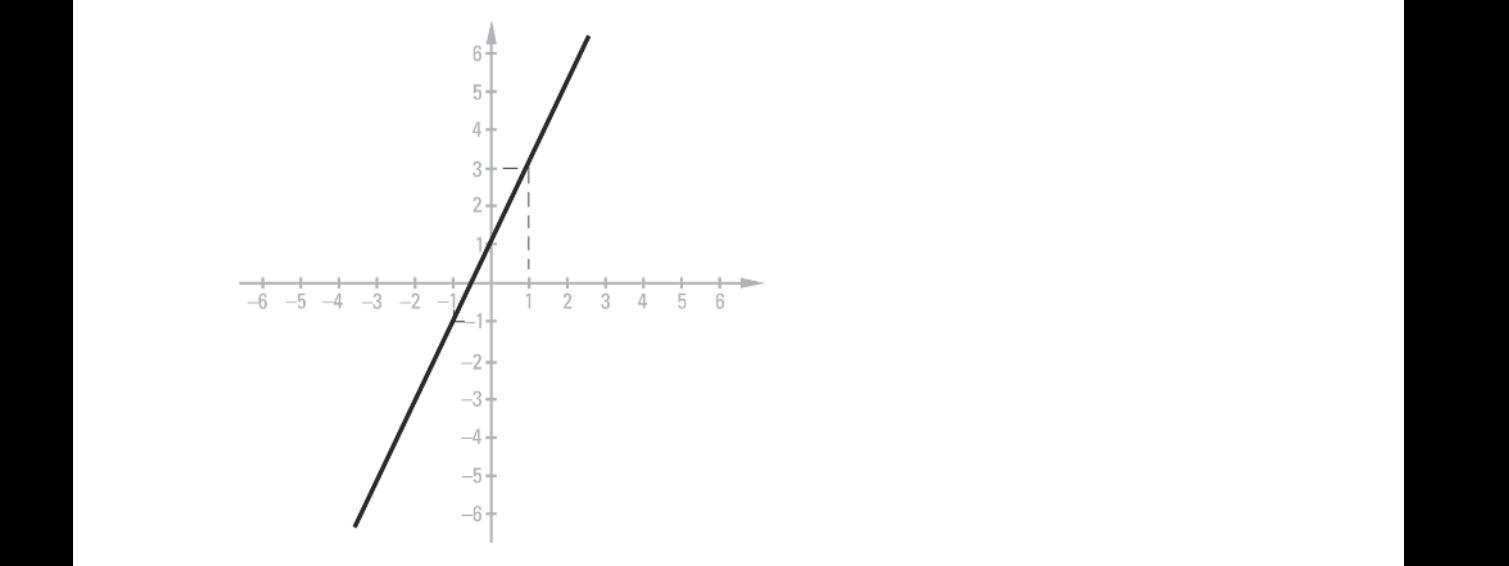

**Abbildung 1.1:** Die Gerade  $y = 2x + 1$  im Koordinatensystem dargestellt

Geraden haben allgemein die Form *y* = *mx* + *n* mit dem Anstieg *m* und dem absoluten Glied *n*. Wir werden darauf später in Kapitel 9 noch näher und allgemeiner eingehen.

Was hat diese Gerade nun mit dem Lösungsverhalten unserer Gleichung zu tun? Ganz einfach: Jeder Punkt auf der Geraden ist eine Lösung der Gleichung, das heißt, jedes Paar (*x*, *y*), das die Beziehung *y* = 2*x* +1 erfüllt, löst die Gleichung 3*y* – 6*x* = 3. Manchmal schreibt man auch die allgemeine Lösung als Paare der Form (*x*, 2*x* + 1), wobei *x* eine beliebige reelle Zahl ist. Insbesondere gibt es unendlich viele Lösungen in diesem Fall.

Solch lineare Gleichungen mit mehreren Unbekannten und sogar mit mehreren Gleichungen werden Hauptgegenstand unserer Betrachtungen in Teil IV dieses Buches sein.

#### **Gemeinsam ist es gut Kirschen pflücken!**

Die beiden Geschwister Klara und Ben sollen Kirschen pflücken. Klara braucht für den gesamten Baum drei Stunden; Ben ist dabei schneller und würde nur zwei Stunden benötigen. Wie schnell wären beide fertig, wenn sie gemeinsam an die Arbeit gingen?

fertig. Falls Sie Schwierigkeiten haben, die obige Gleichung  $\frac{1}{3}t + \frac{1}{2}t = 1$  aufzustellen, Gesucht ist die Zeit *t* (in Stunden), die beide gemeinsam benötigen, um den Baum abzuernten. Klara schafft in einer Stunde ein Drittel des Baums, Ben sogar die Hälfte des Baums. Daher stellen Sie die Gleichung auf:  $\frac{1}{3}t + \frac{1}{2}$  $\frac{1}{2}t = 1$ , denn Sie sind daran interessiert, wann der Baum (dieser Baum) abgeerntet ist. Vereinfacht als  $\frac{5}{6}t = 1$  und umgestellt nach der Unbekannten erhalten Sie schließlich die Antwort:  $t = \frac{6}{5}$ , das heißt nach  $\frac{6}{5} = 1 + \frac{1}{5}$  Stunden, also nach einer Stunde und zwölf Minuten sind die beiden  $\frac{1}{2}t = 1$  aufzustellen, dann können Sie auch wie folgt überlegen: Klara schafft in 3 Stunden einen Baum und Ben dasselbe in 2 Stunden. Somit schaffen beide in 6 Stunden 2 Bäume und Ben zusätzlich 3 weitere, also insgesamt 5 Bäume. Wenn beide zusammen in 6 Stunden 5 Bäume schaffen, dann brauchen sie für einen Baum eben nur  $\frac{6}{5}$  Stunden. In jedem Fall ist klar:

Teamarbeit lohnt sich, auch beim Kirschenpflücken!

### **Quadratische Gleichungen in einer Unbekannten**

Nicht-lineare Gleichungen sind deutlich schwieriger zu lösen. Quadratische Gleichungen, als die nächste Stufe, haben wir gerade noch im Griff und das wissen Sie auch schon aus der Schule. Sie kennen nämlich die sogenannte *p-q-Formel*, die Folgendes besagt:

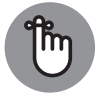

Eine quadratische Gleichung  $x^2 + px + q = 0$  hat im Fall, dass  $\frac{p^2}{4} - q \ge 0$ , folgende zwei Lösungen:  $x_1 = -\frac{p}{2} +$  $\sqrt{\frac{p^2}{4} - q}$  und  $x_2 = -\frac{p}{2} \sqrt{\frac{p^2}{4} - q}$ . Wenn  $\frac{p^2}{4} - q < 0$ , gibt es keine (reellen) Lösungen. In Kapitel 12 über die komplexen Zahlen werden Sie lernen, wie man dann auch in diesem Fall Lösungen finden kann.

**Ein Beispiel:** Was hilft Ihnen diese Regel, wenn Sie etwa die Gleichung  $x^2 + 2 = 3x$  vor sich haben? Viel, denn Sie können diese Gleichung auf die *p*-*q*-Form bringen, indem Sie 3*x* auf beiden Seiten abziehen und ordnen:  $x^2 - 3x + 2 = 0$ . Damit ist  $p = -3$  und  $q = 2$ . (Achten Sie

auf das Minuszeichen bei *p*.) Nun ist die Bedingung  $\frac{p^2}{4} - q = \frac{(-3)^2}{4} - 2 = \frac{9}{4} - \frac{8}{4} = \frac{1}{4} \ge 0$ erfüllt und so gibt es die beiden Lösungen:

$$
\mathbf{v} \quad x_1 = -\frac{p}{2} + \sqrt{\frac{p^2}{4} - q} = -\frac{(-3)}{2} + \sqrt{\frac{1}{4}} = \frac{3}{2} + \frac{1}{2} = \frac{4}{2} = 2
$$
\n
$$
\mathbf{v} \quad x_2 = -\frac{p}{2} - \sqrt{\frac{p^2}{4} - q} = -\frac{(-3)}{2} - \sqrt{\frac{1}{4}} = \frac{3}{2} - \frac{1}{2} = \frac{2}{2} = 1
$$

Die Lösungsmenge besteht aus zwei Elementen und hat die Gestalt {1, 2 }.

**Noch ein Beispiel:** Lösen Sie  $x^2 + 2x + 1 = 0$ . Sie erkennen sofort, dass  $p = 2$  und  $q = 1$ . Die Bedingung ist auch erfüllt, denn  $\frac{p^2}{4} - q = \frac{2^2}{2} - 1 = \frac{4}{4} - \frac{4}{4} = 0 \ge 0$ . Die Lösungen ergeben sich dann durch:

$$
\mathbf{v} \quad x_1 = -\frac{p}{2} + \sqrt{\frac{p^2}{4} - q} = -\frac{2}{2} + \sqrt{0} = -1 + 0 = -1
$$
\n
$$
\mathbf{v} \quad x_1 = -\frac{p}{2} - \sqrt{\frac{p^2}{4} - q} = -\frac{2}{2} - \sqrt{0} = -1 - 0 = -1
$$

❦ ❦ Damit besteht die Lösungsmenge aus einem Element und hat die Gestalt {–1}.

**Und noch ein Beispiel:** Betrachten Sie die Gleichung  $x^2 + x + 1 = 0$ . Dann ist  $p = 1$  und *q* = 1, aber die Lösungsbedingung ist nicht mehr erfüllt, denn es gilt:  $\frac{p^2}{4} - q = \frac{1^2}{4} - 1 =$ 1 − <sup>4</sup> = − <sup>3</sup> < 0. Die Gleichung hat keine (reellen) Lösungen. (In Kapitel 12 werden Sie die komplexen Zahlen kennen lernen und sehen, wie diese Ihnen helfen, solche Aufgaben zu lösen.)

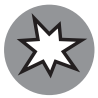

Achten Sie bei Anwendung der *p*-*q*-Formel immer darauf, die gegebene quadratische Gleichung erst auf die *p*-*q*-Form zu bringen, das heißt, sie muss die Gestalt  $x^2 + px + q = 0$  haben. So können Sie durch Umformen die Gleichung 3*x* = 6 + 3*x*<sup>2</sup> auf die Gestalt *x*<sup>2</sup> – *x* + 2 = 0 bringen; lesen Sie dann erst die Parameter *p* und *q* ab! Alternativ können Sie auch die Ihnen vielleicht bekannte Mitternachtsformel benutzen. Mit der gerade gezeigten Umstellung reicht es aber, sich nur die kürzere *p*-*q*-Formel zu merken, denn den allgemeinen Fall können Sie auf hierauf zurückführen.

Grafisch können Sie Lösungen der Gleichungen der Form *x*<sup>2</sup> + *px* + *q* = 0 als Schnittpunkte der Funktionen *f*  $(x) = x^2 + px + q$  mit der *x*-Achse auffassen. Im ersten Beispiel  $x^2 + 2 =$ 3*x* hat die Funktion *f* (*x*) = *x*<sup>2</sup> –3*x* + 2 also solche Schnittpunkte in *x* = 1 und *x* = 2. Im zweiten Beispiel  $x^2 + 2x + 1 = 0$  hat die Funktion  $g(x) = x^2 + 2x + 1$  nur einen solchen Schnittpunkt, nämlich in  $x = -1$ , und schließlich im dritten Beispiel  $x^2 + x + 1 = 0$  hat die Funktion  $h(x) = x^2 + x + 1$  keine Schnittpunkte mit der *x*-Achse. Betrachten Sie dazu die drei Funktionen in Abbildung 1.2.

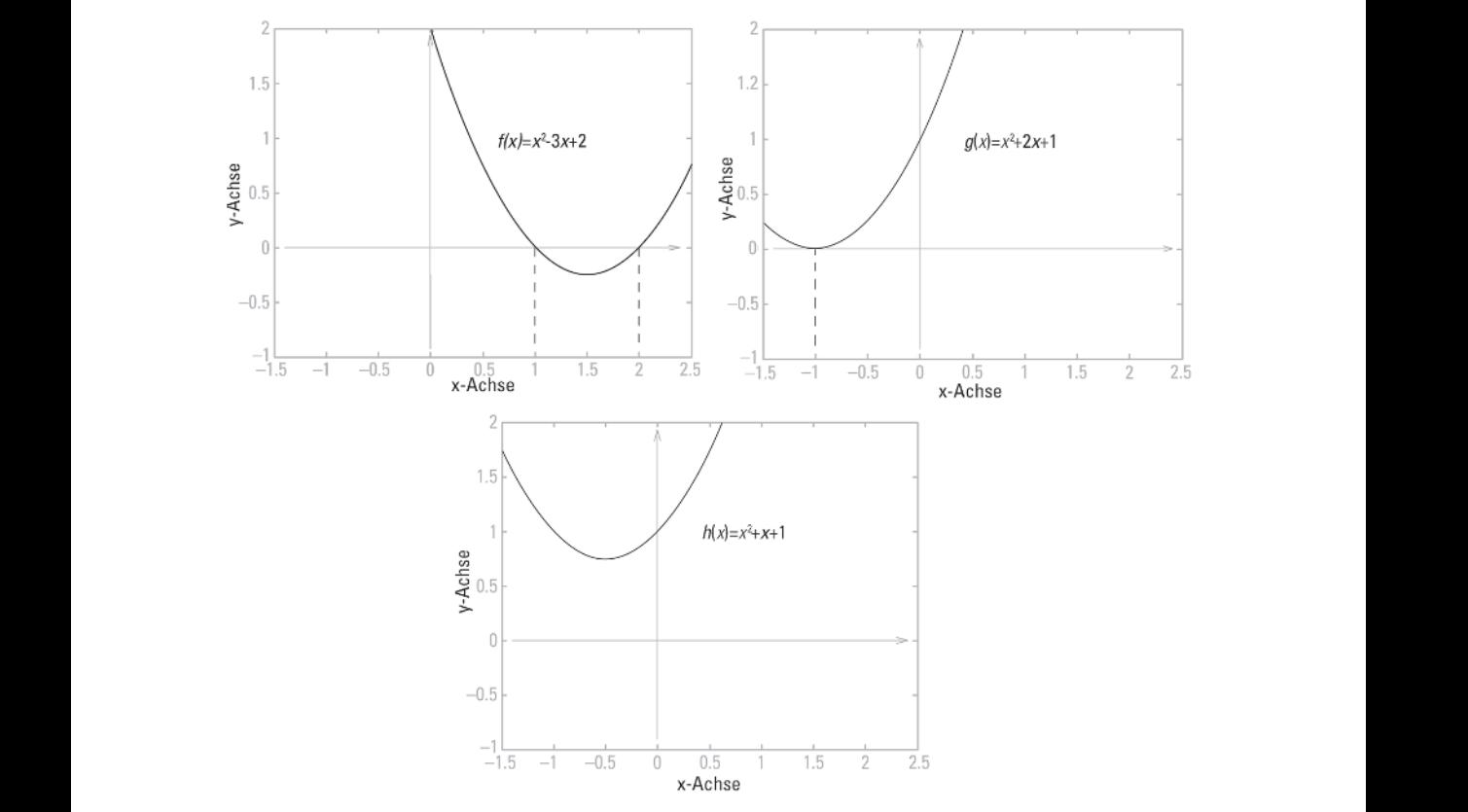

**Abbildung 1.2:** Quadratische Funktionen im Koordinatensystem

### **Ungleichungen in den Griff bekommen**

Ungleichungen haben die gleiche Struktur wie Gleichungen, nur dass anstelle des Gleichheitszeichens ein Ungleichheitszeichen steht, also wie in 3*x* + 4 ≤ 13. Sie behandeln diese auch ähnlich – bis auf eine zusätzliche Sache, die Sie beachten müssen, ist die Herangehensweise die gleiche.

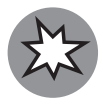

Wenn Sie eine Ungleichung mit einer *negativen Zahl* multiplizieren (oder durch eine solche dividieren), dann dreht sich zusätzlich beim Ausrechnen noch das Ungleichheitszeichen um.

### **Lineare Ungleichungen im Griff haben**

Wenn Sie das obige Beispiel 3*x* + 4 ≤ 13 lösen möchten, dann ziehen Sie wieder die 4 ab und teilen durch (die positive) 3 und erhalten schließlich: *x* ≤ 3. Das war's. Alle Zahlen, die kleiner oder gleich 3 sind, lösen die Ungleichung 3*x* + 4 ≤ 13. Fertig!

Spielen wir ein wenig mit diesem Beispiel, um die Materie zu verstehen. Bringen Sie die rechte auf die linke und die linke auf die rechte Seite, so erhalten Sie: –13 ≤ –3*x*–4. Nicht

besonders clever, sagen Sie – stimmt. Aber stellen Sie sich vor, das wäre die Ausgangsgleichung. Die Lösung muss nun aber die gleiche sein. Addieren Sie 4 auf beiden Seiten, so erhalten Sie: –9 ≤ –3*x*. Jetzt dividieren Sie durch den noch störenden Faktor, aber Vorsicht – dieser ist nun eine negative Zahl! Sie erhalten nach dem Drehen/Umkehren des Ungleichungszeichens  $3 \geq x$ . Anders geschrieben bedeutet dies aber gerade  $x \leq 3$  und Sie erhalten das gleiche Ergebnis! Einfach, oder?

### **Quadratische Ungleichungen zähmen**

Bei *quadratischen* Ungleichungen wird es schon wieder komplizierter, aber für Sie ist das nun kein Problem mehr.

**Einige Beispiele:** Betrachten Sie die folgenden drei Ungleichungen:  $x^2 + 2 \le 3x$  und  $x^2 + 2x$  $+ 1 \le 0$  sowie  $x^2 + x + 1 \le 0$ .

 $\{x \mid 1 \leq x \leq 2\}$ . Zunächst tun Sie so, als ob Sie Gleichungen hätten, und berechnen die Lösungen dafür. Im ersten Fall haben Sie im Abschnitt *Quadratische Gleichungen in einer Unbekannten* weiter vorn in diesem Kapitel bereits die Lösungen *x* = 1 und *x* = 2 herausbekommen. Jetzt müssen Sie überlegen. Entweder liegt der Bereich der gesuchten Lösungen zwischen beiden Lösungen, also  $\{x \mid 1 \le x \le 2\}$ , oder gerade im *Fast*-Komplement  $\{x \mid x \le 1$  oder  $x \ge 2\}$ . Dazu müssen Sie nur einen Wert aus einer der beiden Mengen testen, der nicht gerade einer der Grenzen ist, also nicht 1 oder 2. Einfach ist in der Regel die 0. Testen Sie:  $0^2 + 2 \le 3.0$ , also liegt die 0 nicht in der Lösungsmenge und somit ist die Lösungsmenge gleich  $\{x \mid 1 \leq x \leq 2\}.$ 

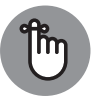

Mit der Schreibweise {  $x | 1 \le x \le 2$  } bezeichnet man die Menge aller Zahlen zwischen 1 und 2 (inklusive der Grenzen). Mit { *x* | *x* ≤ 1 oder *x* ≥ 2 } bezeichnet man alle Zahlen, die kleiner gleich 1 oder größer gleich 2 sind.

Im zweiten Beispiel  $x^2 + 2x + 1 \le 0$  hatte die dazugehörige Gleichung nur die Lösung  $x = -1$ . Damit besteht die Lösungsmenge entweder genau aus diesem Element  $\{-1\}$  oder ist gleich der gesamten Zahlenmenge ℝ. Der Test mit der Null ergibt, dass die erste Variante richtig ist.

Im dritten Beispiel  $x^2 + x + 1 ≤ 0$  hatte die dazugehörige Gleichung keine Lösung, somit ist die Lösungsmenge entweder die leere Menge oder wieder die gesamte Menge ℝ. Testen Sie erneut mit 0 und schon sehen Sie, dass Sie die leere Menge als Lösungsmenge bevorzugen müssen.

### **Echte Ungleichungen akzeptieren**

Was ändert sich bei *echten* Ungleichungen? Ehrlich gesagt, nicht viel, nur bei den Grenzbereichen der Lösungsmengen müssen Sie sich konzentrieren.

**Einige Beispiele:** Betrachten Sie folgende echte Ungleichungen:  $x^2 + 2 < 3x$  und  $x^2 + 2x$  + 1 *<* 0 sowie *x*<sup>2</sup> + *x* + 1 *<* 0. Es ändert sich nicht viel, nur dass Sie Ihre Grenzen bei der Angabe der Mengen überdenken müssen; diese gehören dann nämlich nicht mehr dazu. Die Überlegungen sind aber die gleichen.

Im ersten Fall kommen Sie (ähnlich wie im letzten Abschnitt) auf die Entscheidung zwischen  ${x \mid 1 < x < 2}$  und  ${x \mid x < 1}$  oder  $x > 2$ . Diesmal gehören die Grenzen 1 und 2 nicht mehr dazu. Sie testen wie im vorigen Abschnitt angegeben und erhalten auch in diesem Fall die erste Menge.

Im zweiten Fall haben Sie nur eine Grenze, die natürlich auch nicht dazugehören darf, sodass Sie sich (ähnlich wie im letzten Abschnitt) zwischen der leeren Menge und  $\{x \mid x \neq -1\}$ entscheiden. Der obige Test verweist Sie auf die leere Menge.

Im dritten Fall hatten Sie keine Lösungen für die zugehörige Gleichung, so dass Sie auch keine Grenzen ausschließen müssen. Die Wahl zwischen der leeren Menge und der gesamten Menge ℝ bleibt. Der Test ist auch der gleiche und Sie entscheiden sich als Lösung für die leere Menge.

## **Beträge ins Spiel bringen**

Die Gleichung  $|x| = 3$  hat zwei Lösungen, nämlich  $x = 3$  und auch  $x = -3$ , denn auch  $|-3| = 3.$ 

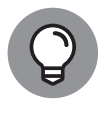

❦ ❦ ebenfalls durch Klammern, aber schreiben zusätzlich ein Minuszeichen davor. Sie lösen *Betragsstriche* auf, indem Sie die beiden Fälle unterscheiden, dass der Wert zwischen den Betragsstrichen einmal größer gleich 0 und einmal negativ ist. Im ersten Fall ersetzen Sie ihn durch Klammern. Im zweiten Fall ersetzen Sie

> **Ein Beispiel:** Lösen Sie die Gleichung |*x* – 3| = 1. Dazu betrachten Sie den ersten Fall (*x* – 3 ≥ 0, also *x* ≥ 3) und lösen die Gleichung (*x* –3) = 1 und zum anderen den zweiten Fall (*x* – 3 *<* 0, also *x <* 3) und lösen die Gleichung –(*x* – 3) = 1. Im ersten Fall erhalten Sie  $x = 4$ , im zweiten Fall zunächst  $-x + 3 = 1$  und damit  $x = 2$ . Beide Ergebnisse lösen die Ausgangsgleichung – machen Sie die Probe!

> Bei *Ungleichungen* wird es ein wenig komplizierter, da Sie sorgfältig arbeiten und etwas buchführen müssen. Sie merken sich auf der einen Seite die Bedingung des Falls, den Sie beim Auflösen des Betrages gerade untersuchen, und auf der anderen Seite lösen Sie die entstandene Ungleichung. Beide Bedingungen, die durch den Fall gegebene und die durch die Ungleichung entstandene, müssen gelten. Anschließend gehen Sie zum anderen Fall über und wiederholen das Vorgehen.

> **Ein Beispiel:** Die Ungleichung  $|x-3| \le 1$  lösen Sie wie oben angegeben und mit den generellen Überlegungen zu Ungleichungen, die Sie bereits aus den vorhergehenden Abschnitten kennen. Sie erhalten nach Auflösen der Betragsstriche zwei Fälle, zum einen *x* – 3 ≤ 1, für den (ersten) Fall, dass  $x - 3 \ge 0$ , und zum anderen  $-x + 3 \le 1$  für den (zweiten) Fall, dass *x* − 3 < 0. Der erste Fall ergibt aus der Ungleichung *x*  $\leq$  4 und aus der Fallbedingung *x*  $\geq$ 3; der zweite Fall ergibt zunächst –*x* ≤ –2 und schließlich *x* ≥ 2 aus der Ungleichung und zusätzlich *x <* 3 aus der Fallbedingung. Daraus erhalten Sie formal die folgende Bedingung:

 $(x \ge 3 \text{ und } x \ge 4) \quad \text{oder} \quad (x \ge 3 \text{ und } x \ge 2)$ 

Etwas geschickter notiert, ergibt sich daraus die gewünschte Lösungsmenge {*x* | 2 ≤ *x <* 3 oder 3 ≤ *x* ≤ 4.}, was das Gleiche ist wie {*x*| 2 ≤ *x* ≤ 4.}. Fertig! Mit ein wenig Konzentration war es nicht wirklich schwer.

**Noch ein Beispiel:** Betrachten Sie die folgende Ungleichung mit zwei Beträgen: |*x* – 1| + |*x*–2| ≤ 3. Gehen Sie ganz formal vor, entsprechend des obigen Rezepts, und untersuchen Sie der Reihe nach folgende vier Fälle:

 $\blacktriangleright$  **Fall 1:**  $x - 1 \ge 0$  und  $x - 2 \ge 0$ . Dann ist  $(x - 1) + (x - 2) \le 3$  zu lösen.

- ✔ **Fall 2:** *<sup>x</sup>* <sup>−</sup> <sup>1</sup> <sup>≥</sup> <sup>0</sup> und *<sup>x</sup>* <sup>−</sup> <sup>2</sup> *<sup>&</sup>lt;* <sup>0</sup>*.* Dann ist (*<sup>x</sup>* <sup>−</sup> <sup>1</sup>)−(*<sup>x</sup>* <sup>−</sup> <sup>2</sup>) <sup>≤</sup> <sup>3</sup> zu lösen.
- $\blacktriangleright$  **Fall 3:**  $x 1 < 0$  und  $x 2 \ge 0$ . Dann ist  $-(x 1) + (x 2) \le 3$  zu lösen.
- ✔ **Fall 4:** *<sup>x</sup>* <sup>−</sup> <sup>1</sup> *<sup>&</sup>lt;* <sup>0</sup> und *<sup>x</sup>* <sup>−</sup> <sup>2</sup> *<sup>&</sup>lt;* <sup>0</sup>*.* Dann ist −(*<sup>x</sup>* <sup>−</sup> <sup>1</sup>)−(*<sup>x</sup>* <sup>−</sup> <sup>2</sup>) <sup>≤</sup> <sup>3</sup> zu lösen.

Damit haben Sie alle Möglichkeiten abgedeckt, nämlich je zwei für jeden auftretenden Betrag in der Ungleichung.

- ✔ *Zu Fall 1:* Die Fallbedingung ergibt einerseits *<sup>x</sup>* <sup>≥</sup> 1 und andererseits *<sup>x</sup>* <sup>≥</sup> 2. Die Ungleichung in diesem Fall löst sich auf zu  $2x - 3 \le 3$  und damit zu  $x \le 3$ . Alle drei Bedingungen müssen erfüllt sein, so dass Sie die endgültige Lösungsbedingung 2 ≤ *x* ≤ 3 erhalten. (Die Bedingung *x* ≥ 1 wird durch *x* ≥ 2 einfach geschluckt. Erkennen Sie es?)
- sich in diesem Fall auf zu  $x 1 x + 2 \le 3$ , also zu  $1 \le 3$ . Dies ist eine von *x* vollständig ✔ *Zu Fall 2:* Die Fallbedingung ergibt wieder *<sup>x</sup>* <sup>≥</sup> 1, aber auch *<sup>x</sup> <sup>&</sup>lt;* 2. Die Ungleichung löst unabhängige, aber wahre Aussage, so dass Sie als endgültige Lösungsbedingung 1 ≤ *x <* 2 erhalten.
	- $\angle$  *Zu Fall 3:* Die Fallbedingung ergibt nun  $x < 1$  und  $x > 2$ . Hier brauchen Sie gar nicht weiterzurechnen, denn diese Bedingung kann schon nicht mehr erfüllt werden.
	- ✔ *Zu Fall 4:* Die Fallbedingung ergibt *<sup>x</sup> <sup>&</sup>lt;* 1 und *<sup>x</sup> <sup>&</sup>lt;* 2. Die Ungleichung löst sich nun auf zu  $-x+1-x+2 \leq 3$  und damit zu  $-2x+3 \leq 3$ , also gilt  $-2x \leq 0$ . Umgestellt ist das äquivalent zu *x* ≥ 0. Als endgültige Lösungsbedingung erhalten Sie 0 ≤ *x <* 1.

Wenn Sie nun alle vier Fälle zusammennehmen, erhalten Sie die Lösungsmenge für die gesamte Ungleichung  $|x-1| + |x-2| \leq 3$ , gegeben durch:

{ *<sup>x</sup>*<sup>|</sup> <sup>2</sup> <sup>≤</sup> *<sup>x</sup> <sup>&</sup>lt;* <sup>3</sup> <sup>∨</sup> <sup>1</sup> <sup>≤</sup> *<sup>x</sup> <sup>&</sup>lt;* <sup>2</sup> <sup>∨</sup> <sup>0</sup> <sup>≤</sup> *<sup>x</sup> <sup>&</sup>lt;* <sup>1</sup> }

Das ist aber das Gleiche wie die Menge {*x* | 0 ≤ *x <* 3}. Fertig. Kann man noch verstehen, denke ich.